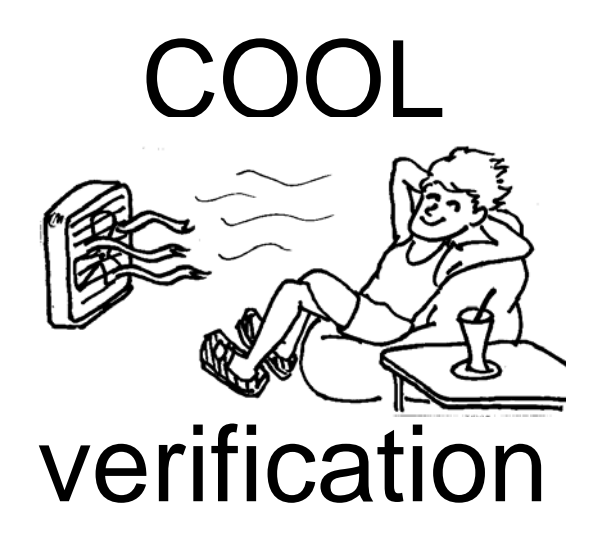

### Reconstruction stress testing

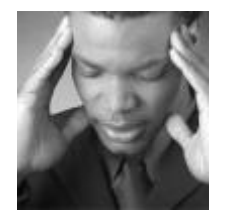

It works well! Doesn't it?

David Front, Weizmann Institute

10/2005 COOL read workload 1

# **Contents**

- COOL verification
- Atlas COOL reconstruction requirements
- Compare Atlas requirements to LHCB's
- Scalability testing
- Testing technique
- Results
- Plans
- Summary

# COOL verification

- Strong unit testing is done by developers
- Past findings
	- – Learn requirements:
		- Payload queries vs. R/O SQL access
		- Define workload
	- COOL issues
		- COOL support of bulk insertion is important
		- Memory leaks at RAL and COOL
		- Computing IOV tables statistics is essential

#### Atlas COOL reconstruction workload

Expected arrival rate of Atlas COOL data:

- 'IOV average duration' (frequency of updating DCS data) is **5**-10 minutes
- Avg. data in each IOV duration is **10**-100 MB
	- # COOL folders: **1000**-30001000-3000
	- # channelIds per folder: **100**-300
	- # bytes per IOV: **100** Payload: usually some (~20) numbers

#### Atlas COOL reconstruction workload

#### Reconstruction processes:

- $\bullet$  1000 Reconstruction processes may run in parallel, on 100 machines (up to 10 processes/machine)
- A process starts every 5 seconds
- Reconstruction is done for data that is an order of two days old
- Reconstruction jobs are spawned in sequential time, preserving the order of data taking
- At start, each process reads all COOL data of its IOV,
- $\bullet$  Afterwards, processes do reconstruction for up to 5000 sec (1000 processes \* 5 sec)
- 60-120 processes read the same COOL data (Since a process starts every 5 seconds, and IOV duration is 5-10 minutes)

#### Atlas COOL reconstruction workload: Goal

- Each reconstruction process uses an average of no more than 5 seconds of the DB server 'exclusive' time
- This means that on the long run, if in average *X* clients are reading from COOL simultaneously, read duration (of 1 IOV of all channelIds of all folders) should not be longer than: *5 seconds\*X*
- Note: *X* is much smaller than the number of reconstruction processes (1000), because most of the time, each process does reconstruction work rather than reading COOL data

#### Compare Atlas reconstruction to LHCB

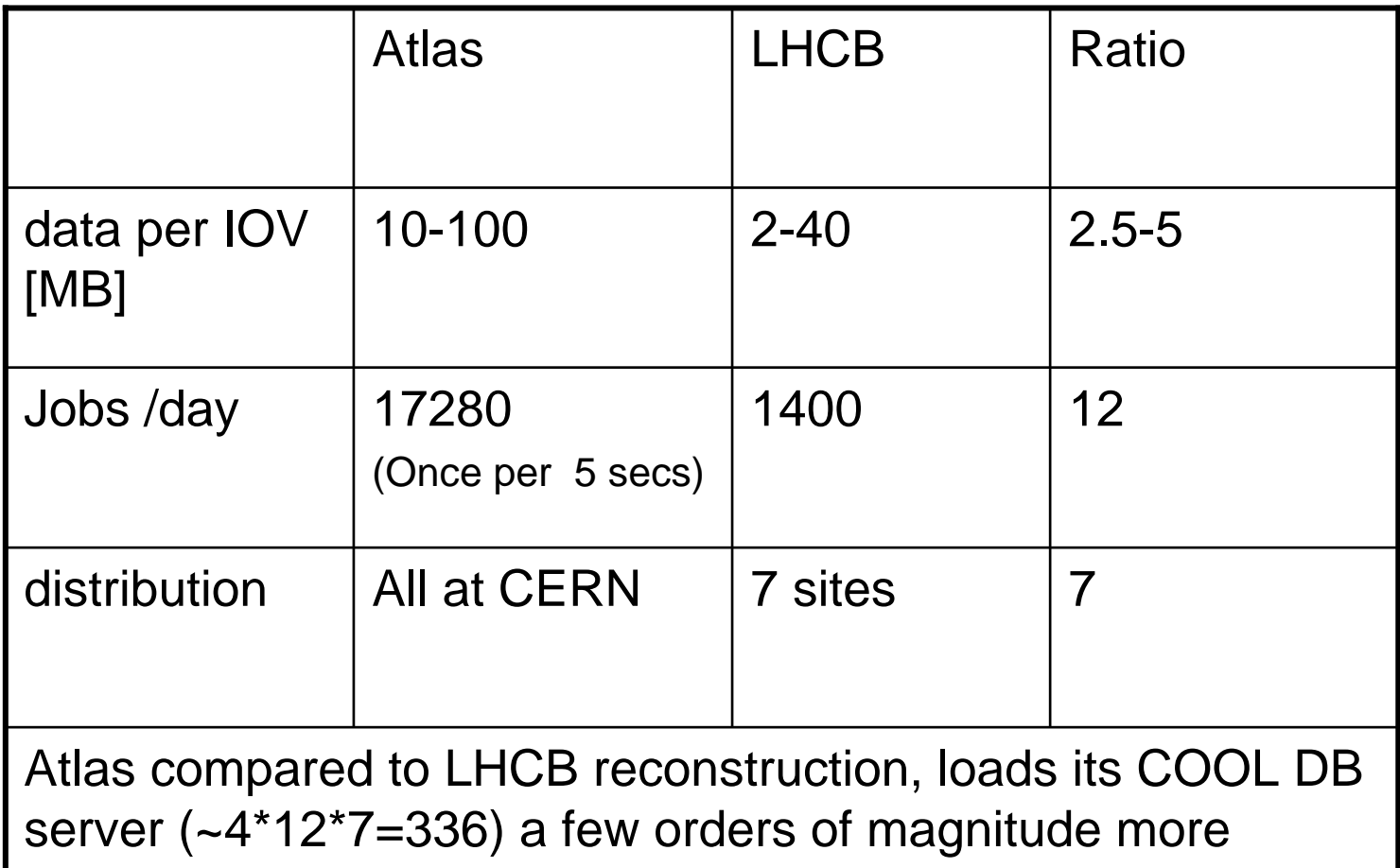

# Scalability testing (Luca)

- Explore response of the system to the variation of a tested parameter, such as #users
- Plot response time seen by one user for a reference query, as a function of the #users simultaneously accessing the server
- Present the variation of server host and DB resources (CPU, memory, I/O, network) as a function of #users (on the server)
- Present the variation of client node response as a function of #users on each client

# Testing technique

- Statistics was collected for each IOV table before testing
- $\bullet$  COOL repository:
	- 100 Folders
		- 10<sup>th</sup>'of expected minimum
	- Each with 100 ChannelIds
		- minimum
	- Each with 1000 IOVs
		- equivalent to half a week
	- COOL payload: 10 floats
- DB server: non RAC Oracle cooldev (400MB cache)
- $\bullet$ COOL clients: lxb and lxplus nodes

# Testing compromises

Simulation was only partial:

- 100 Folders: Only 10<sup>th</sup>'of expected minimum
- 1000 IOVs per folder: equivalent to half a week
- DB server: non RAC Oracle
- Small number of client machines < 10
- DB Server IO behavior was not fully simulated
	- Should be: 60 clients read the same data, then another 60 clients read next IOV and so on
	- Was: Same IOV repeatedly read

# COOL verification infrastructure

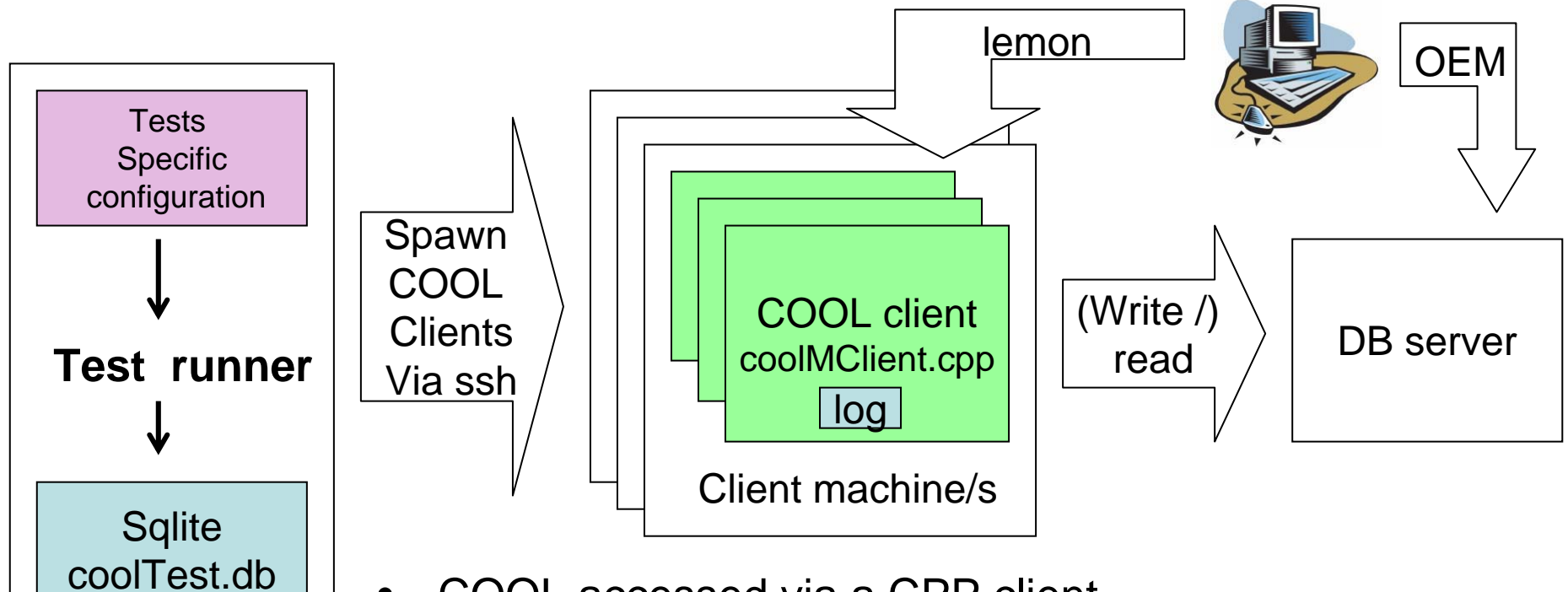

- COOL accessed via a CPP client Client does COOL reads(writes) according to configuration and logs cool and host performance
- Python scripts

•

- Per-tests-suite python configuration
- Run multiple clients
- 10/2005 COOL read workload 11 – Create sqlite database per tests suite

#### Per tests suite configuration

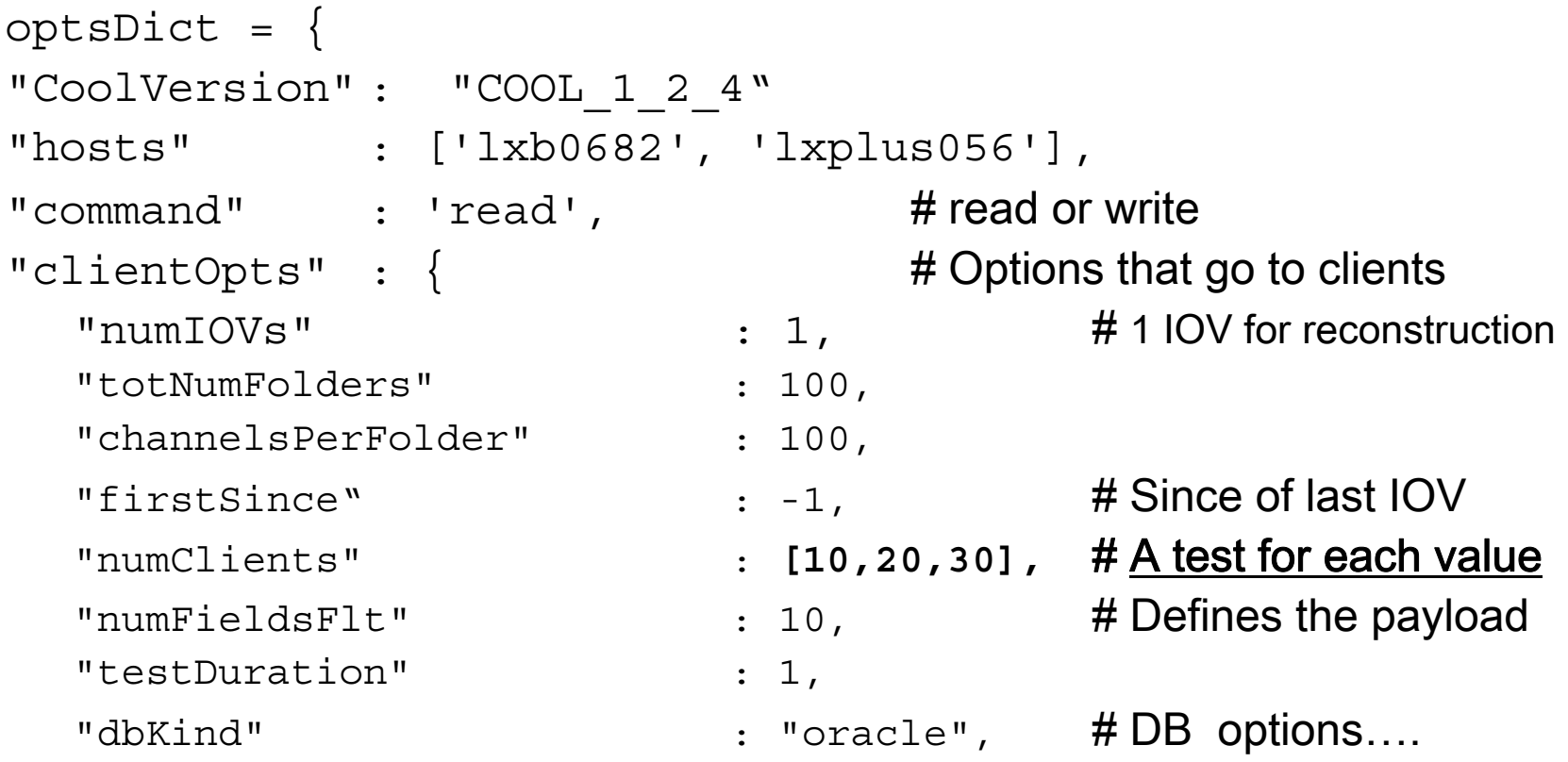

}}

…

## Sqlite test result database

#### CREATE TABLE coolTest (

time TEXT, testName TEXT, testValue TEXT, example on the client INTEGER, runNum INTEGER, report INTEGER, isDefault INTEGER, elapsed INTEGER, duration INTEGER, ActualWoR REAL, ExpectedWoR REAL, percWoR INTEGER, numPerSecWoR INTEGER, MBpMinWoR REAL, expectedMBpMinWoR REAL, load5 REAL, clientsCPUperc INTEGER, clientMemPerc INTEGER, passed TEXT, hostname TEXT);

#### Server is occupied waiting

- • Testing with 'usual' parameters:
	- Once every 5 seconds a job is spawned that reads 100 records (one per channelId) from 100 COOL tables
- $\bullet$ The number of clients varies between 1 and 50
- $\bullet$ Cache contention appears with 20 clients
- $\bullet$  Tests done for IOV number 1000, and repeated for IOV number 1, in order to avoid the effect of: #2223Performance of IOV retrieval is not uniform in [-inf, +inf]: Each client reads the same data IOV number:

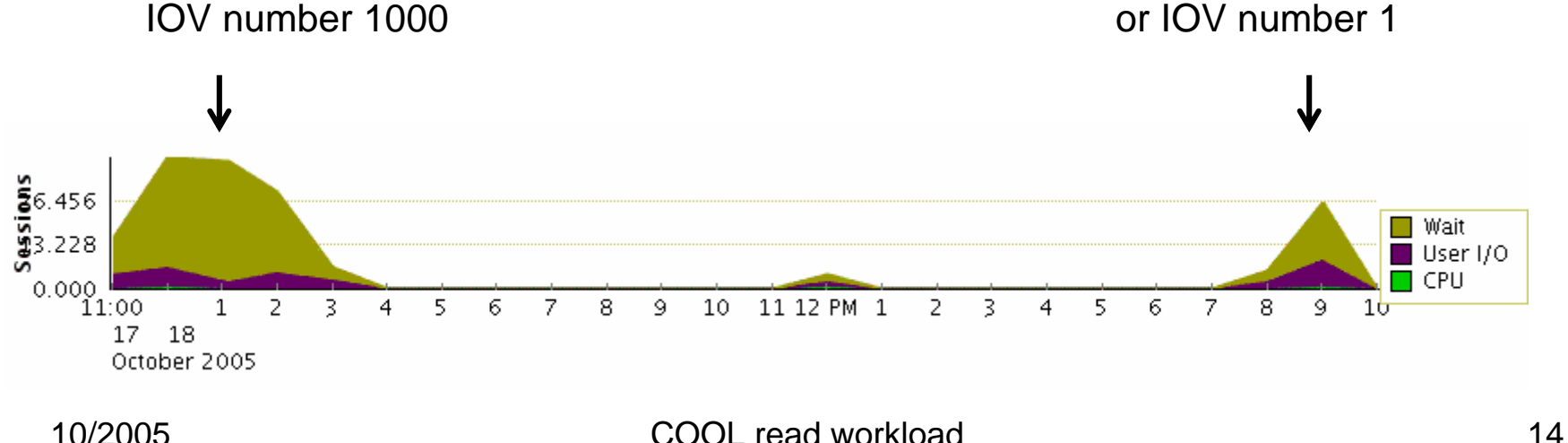

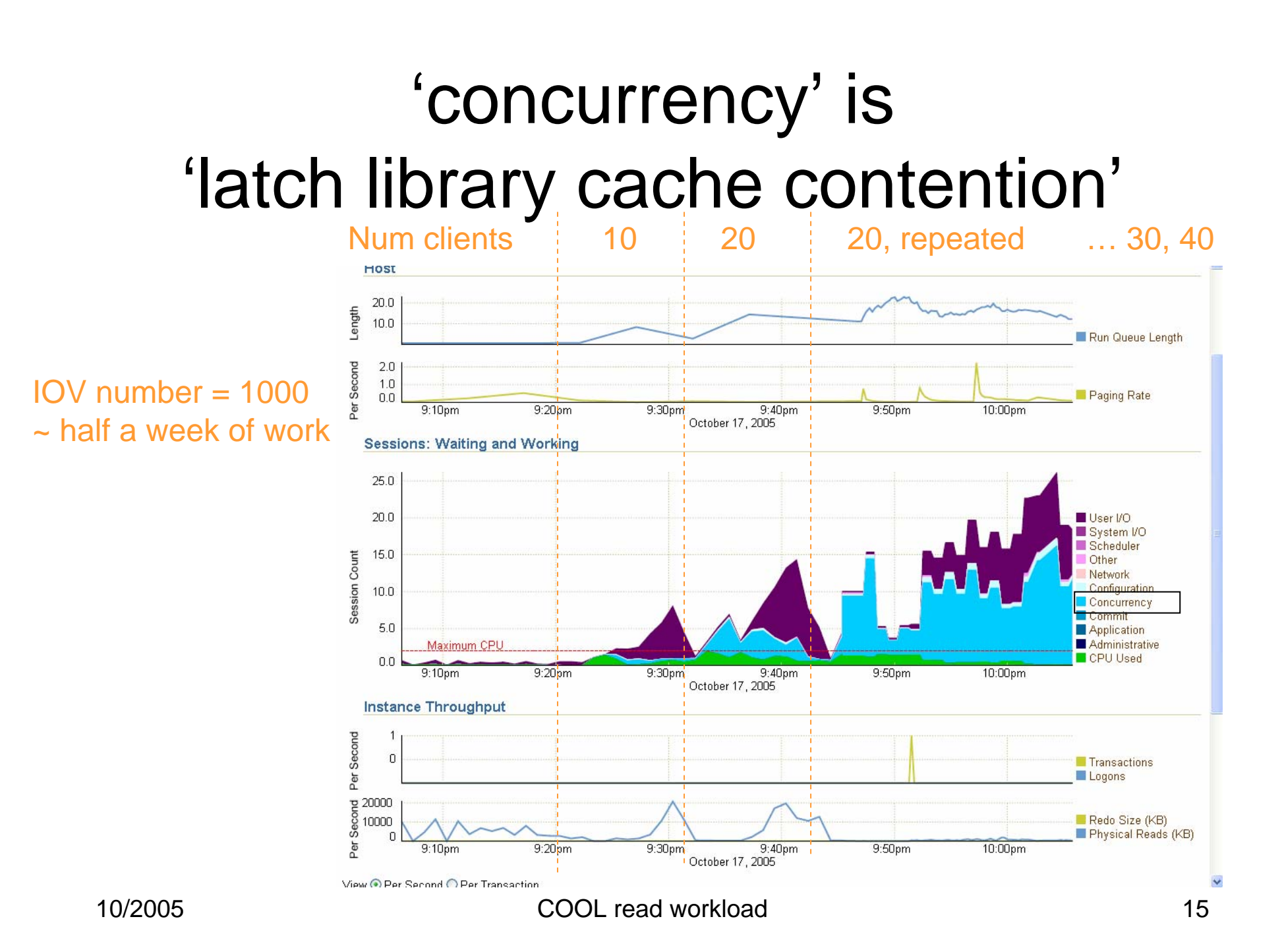

# Repeating pattern for IOV 1000

- When spawning a number of tasks, a period of 'latch library cache' with no IO
- Is followed by a period where the contention goes lower and IO happens
- The pattern becomes more prominent, at each testing iteration

## 1-50 clients, read from IOV#1

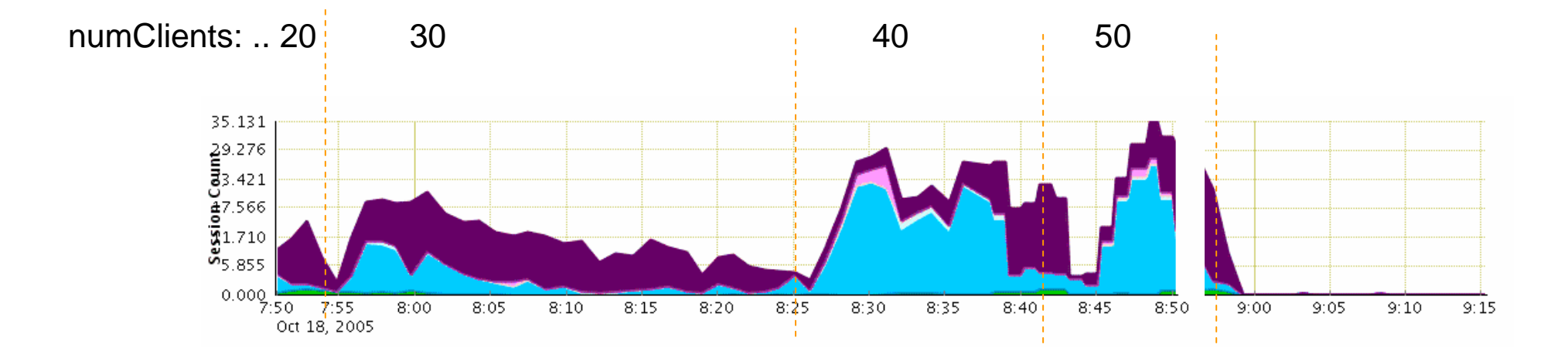

Legend: Green: CPU, blue: concurrency, purple: IO, pink: other

## Host monitoring

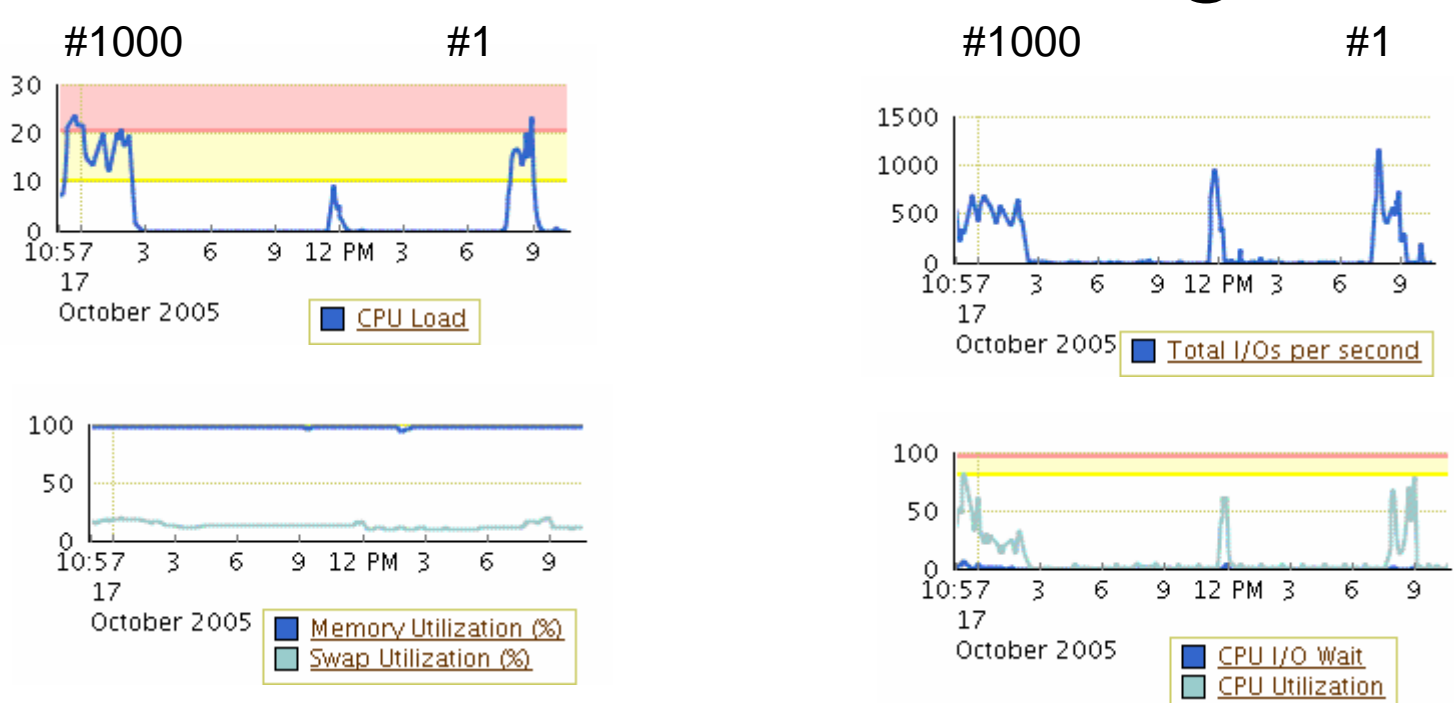

For IOV number 1000 and for number 1:

Server: Host memory is ok, I/O goes high, and hence CPU load Clients: No high stress observed

For IOV number 1000 the stress is longer than for number 1

#### Elapsed time and client monitoring **IOV # 1000**

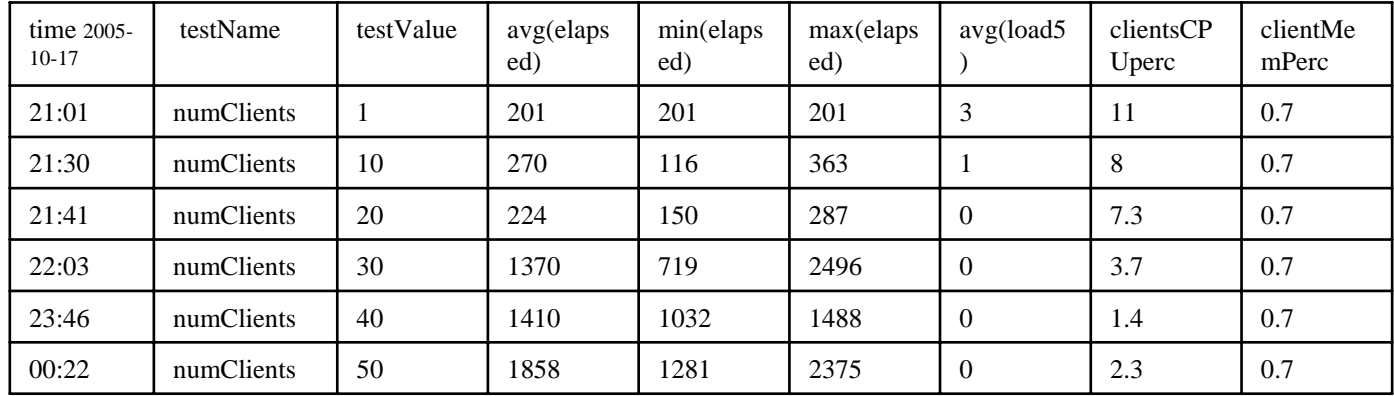

#### **IOV# 1**

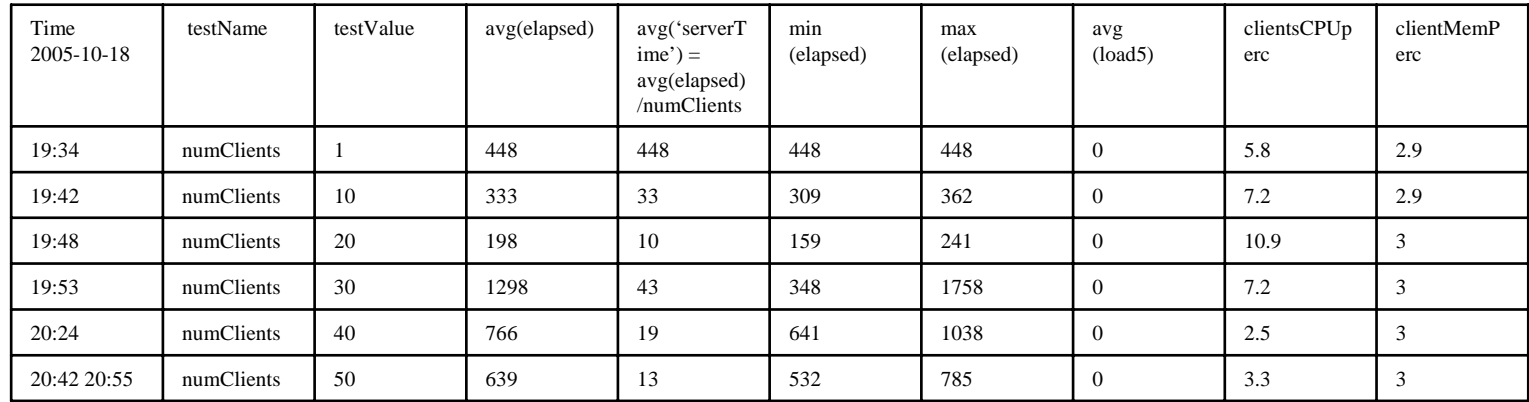

IOV # 1 ~/dfront/public/cool/coolLogs/tests\_reconstruction/read/05-10-18\_19\_34\_Since1ManyClients IOV # 1000 ~/dfront/public/cool/coolLogs/tests\_reconstruction/read/05-10-17\_20-53\_lxplus8Machines

## Avg elapsed, IOV # 1000 vs. # 1

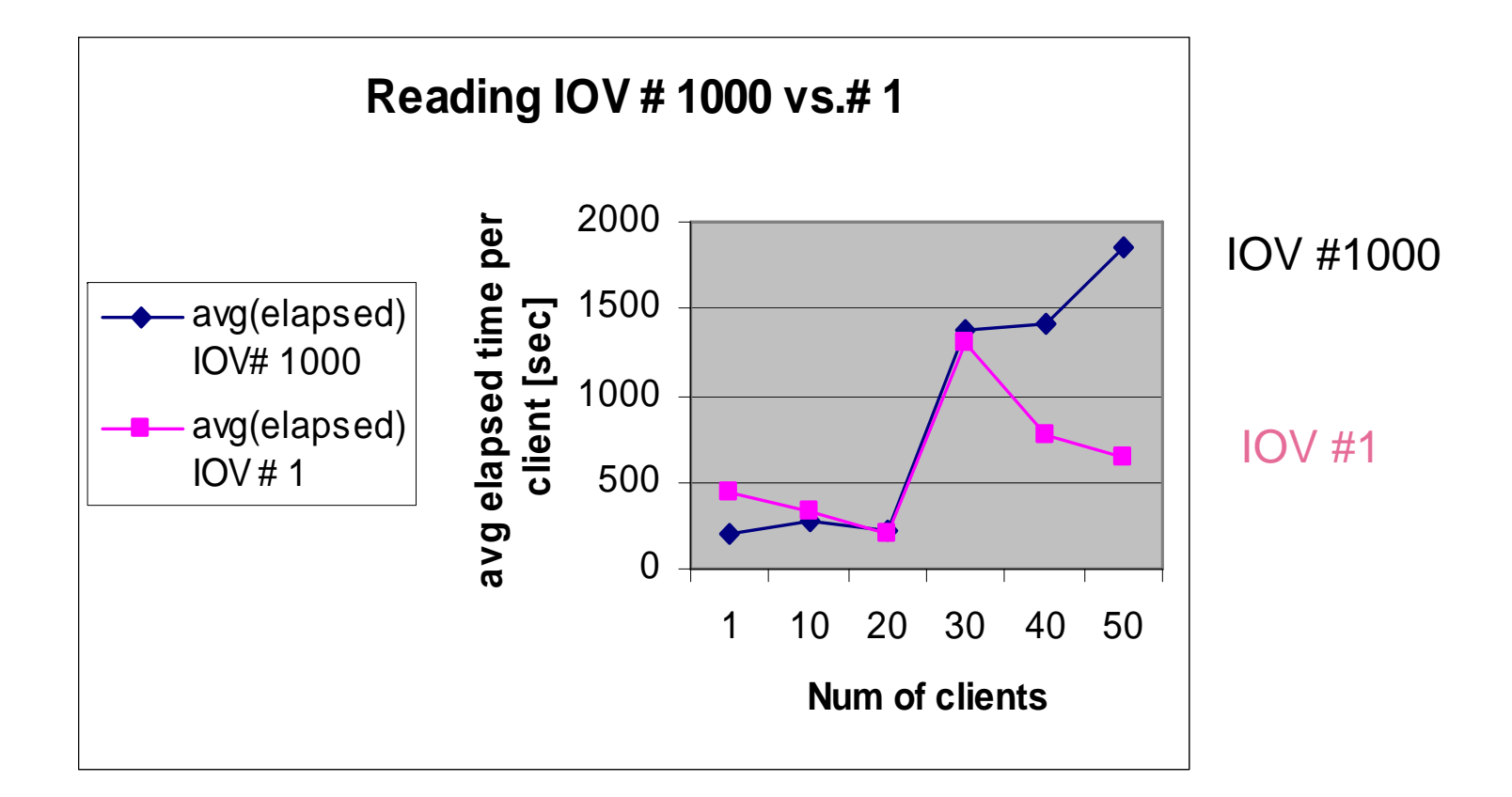

#### https://oms.cern.ch/em/console/database/instance/hdm?target=COOLDEV.cern.ch&type=oracle\_database&endSnapID=3006&startSnapID=3005&task\_id=3043

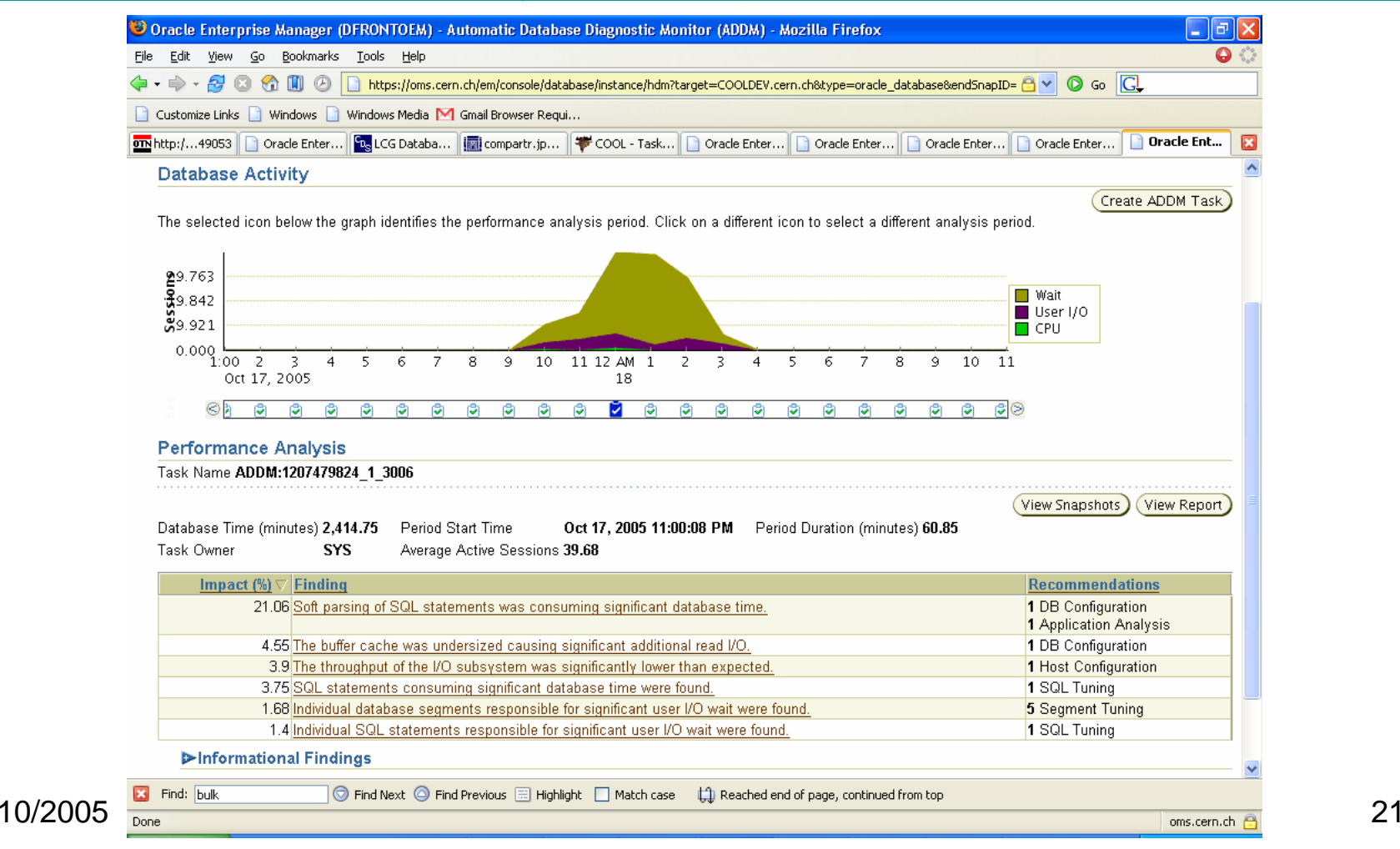

#### https://oms.cern.ch/em/console/database/instance/hdm?target=COOLDEV.cern.ch&type=oracle\_database&endSnapID=3008&startSnapID=3007&task\_id=3045

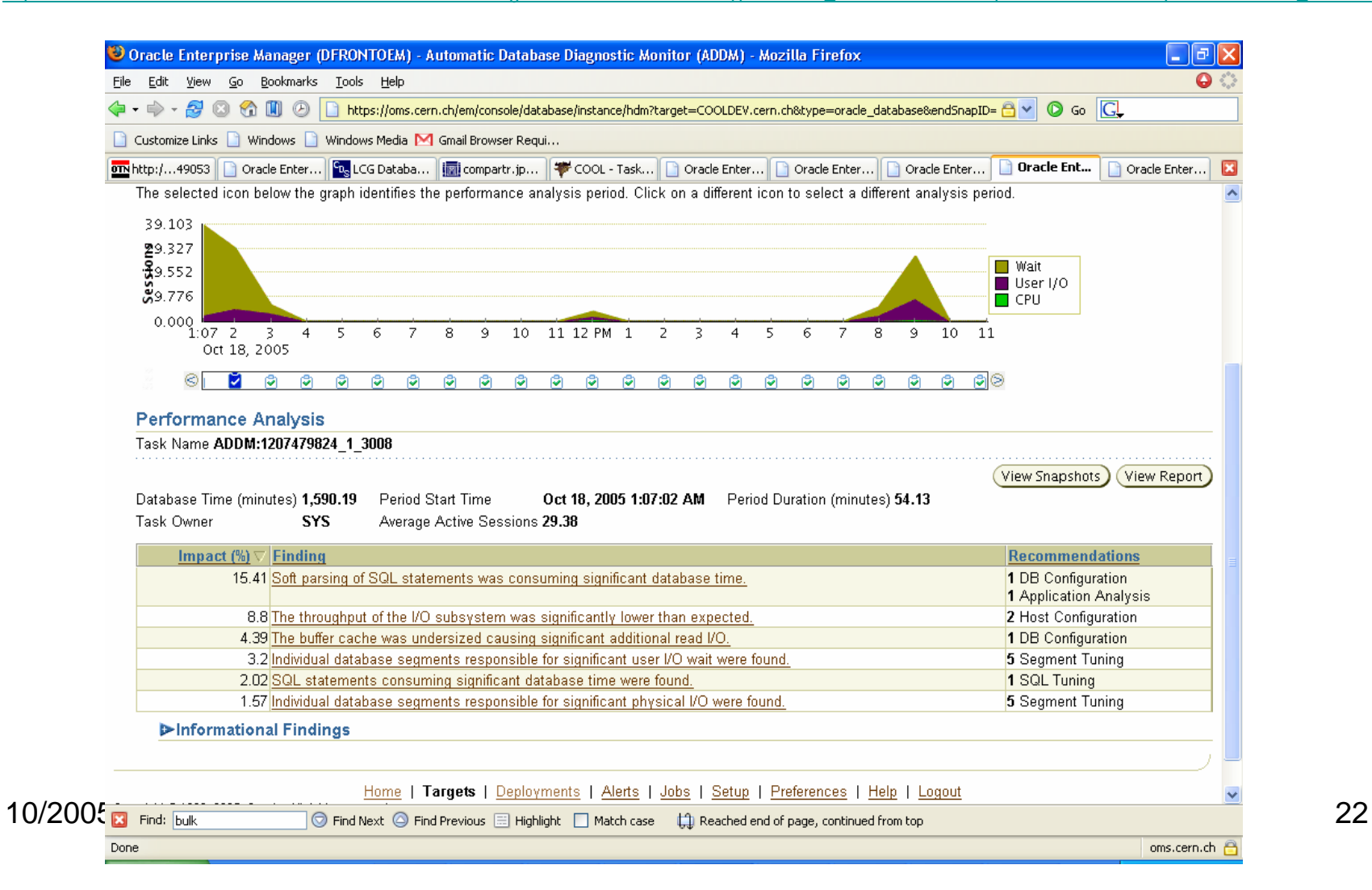

https://oms.cern.ch/em/console/database/instance/hdm?target=COOLDEV.cern.ch&type=oracle\_database&endSnapID=3026&startSnapID=3025&task\_id=3063

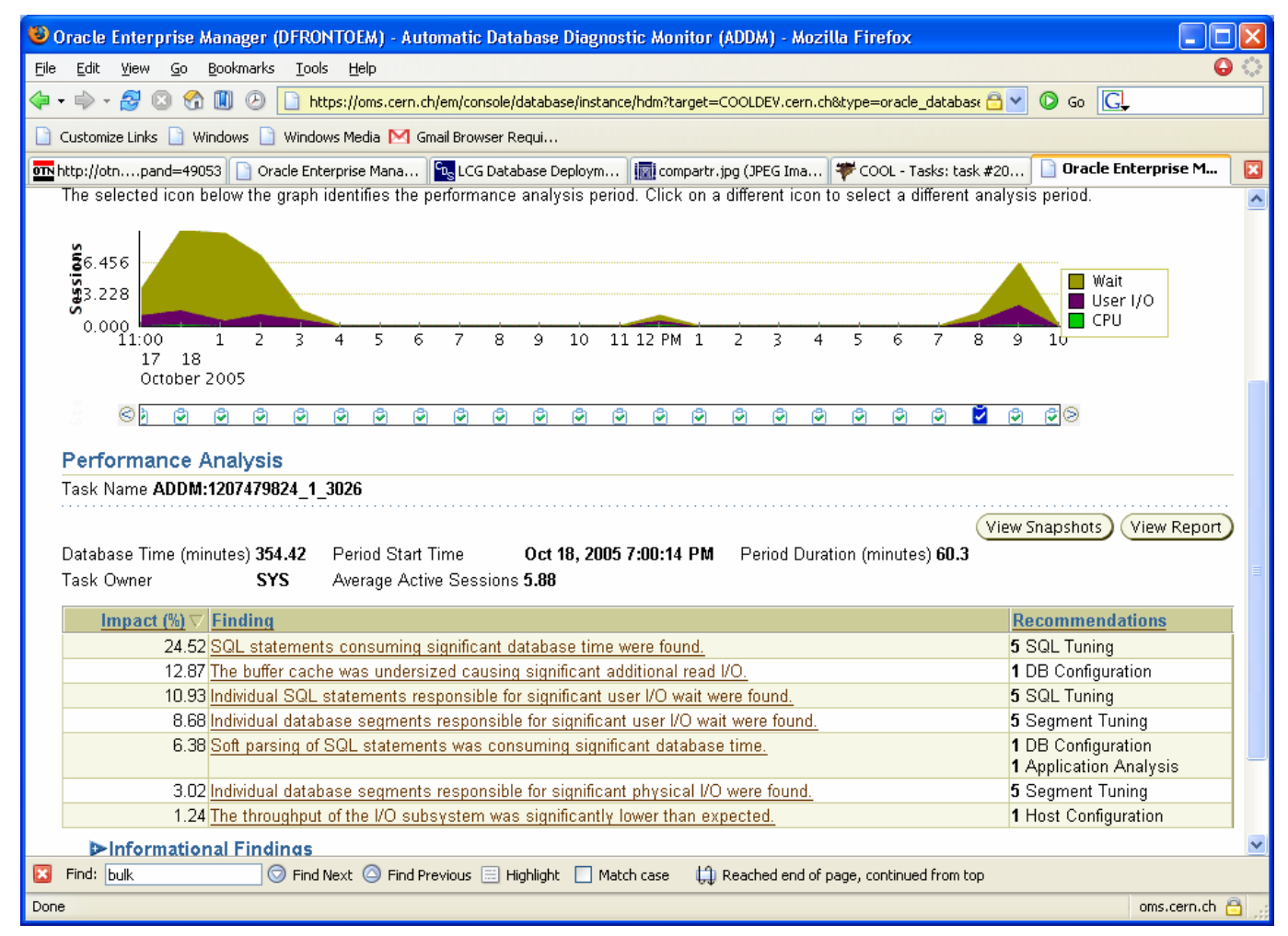

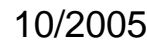

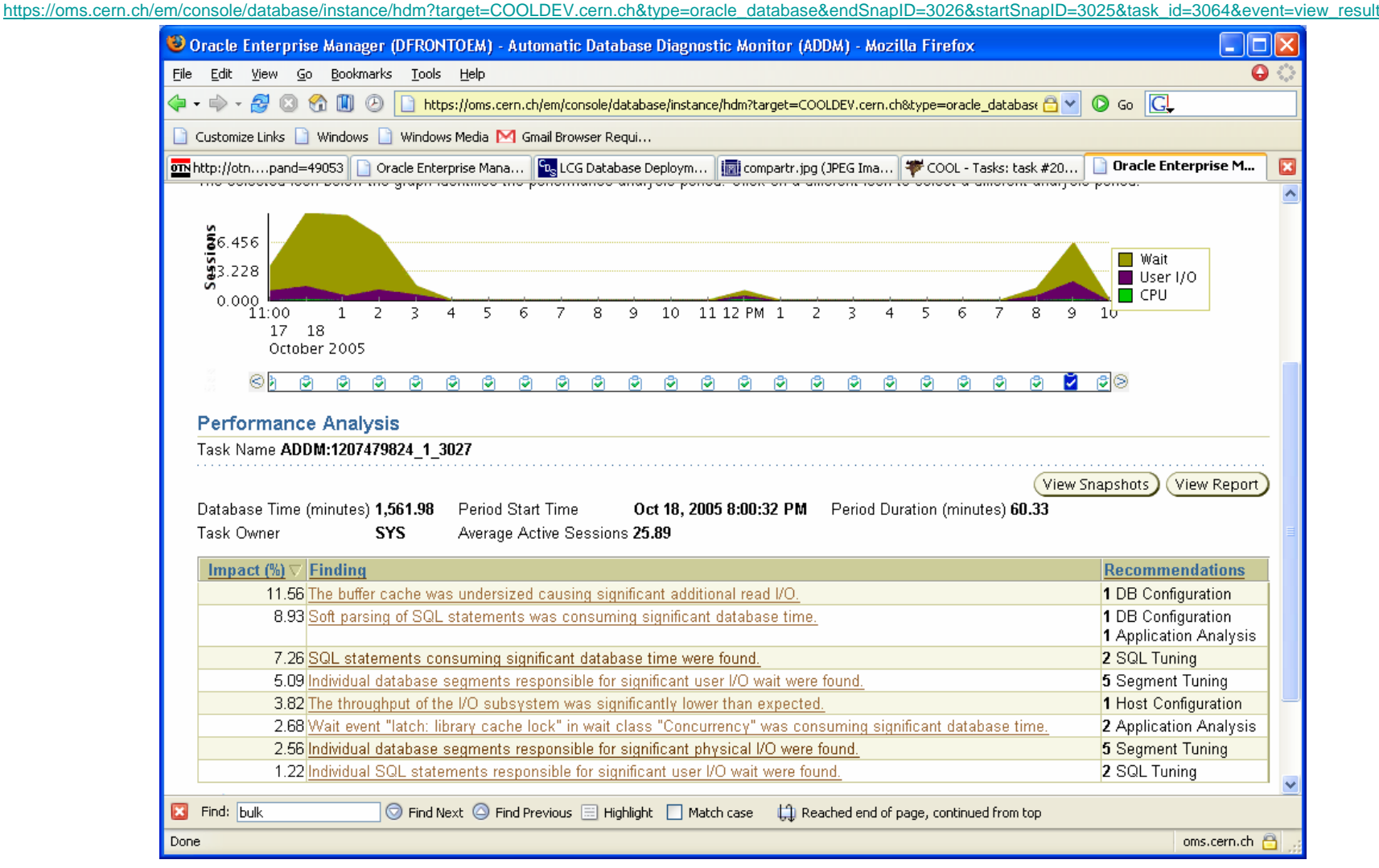

## Enhancing the simulation: sustained insertion

- My testing was done only for one IOV (simulating 5 minutes)
- This was done, assuming that the data of each IOV is independent to each other
- Actually, the arrival of reading jobs will be sustained
- If Oracle server benefits from reading one IOV, in order to read the next IOV faster/ more easily, one could expect better results
- I did not test this yet, but as you will see, Andrea did

# Testing results

- $\bullet$ My testing so far failed to show that COOL 1\_2\_4 does comply with the Atlas reconstruction workload requirements
- •While reading IOV # 1, results are generally better than for IOV #1000, but in both cases the server is too stressed and performance is too low
- $\bullet$  The (soon) planned fix of issue #2223Performance of IOV retrieval is not uniform in [-inf, +inf] should enhance compliance with Atlas reconstruction requirements
- $\bullet$  Because of server stress, it does not make sense to extrapolate the performance of full workload from my current (partial) numerical results
- LHCB has considerably less demanding reconstruction requirements and hence may probably be met by COOL  $1_{24}$
- $\bullet$  Actions:
	- Run sustained insertion for a while (on RAC server), to learn if this betters results
	- Learn OEM (and TBD Oracle support) recommendations
	- Learn from Andrea's more optimistic testing

# Verification plans/ wish list

- Repeat insertion and reconstruction testing when following issues are fixed
	- #2223Performance of IOV retrieval is not uniform in [-inf, +inf]
	- #2009Simultaneous bulk insertion to more than one channel at a time.
- Test closer to realistic workload:
	- Tables with 1 year of data (rather than a few days)…
- Enhance definition of the reconstruction workload
	- Assuming that Richard H. has fresh input for this
- Enhance testing environment
	- Use lam at my framework
- Wish: Access OEM data programmatically
- Suggestions?

### Lessons

- Once testing diverts considerably from 'normal' conditions (client or server is highly stressed), rather than driving (wrong) conclusions from results, it is better to locate and fix the cause reasons
- Closer work and better communication with Databases Oracle support and Andrea could enhance that to allow future testing to focus faster than past testing
- Interesting problems tend to 'hide' as side effects
- I 'reinvented' a 'lam'-like testing framework  $\odot$

# Links

- Relevant savannah Items:
	- Verification tasks:
	- #2398Scalability tests for COOL data retrieval performance.

#2409Atlas workload tests for COOL data retrieval

#2566Comparison of LHCb and Atlas reference workloads

Gating issues:

#2223Performance of IOV retrieval is not uniform in [-inf, +inf] #2009Simultaneous bulk insertion to more than one channel at a time.

- cvs code: Cool/contrib/VerificationClient/
- • Log directories, per tests suite ~dfront/public/www/cool/coolLogs/tests\_reconstruction/read/\*
- Per test configuration script: At each log directory: tests\_reconstruction.py
- Result sqlite DB files:

At each log directory: coolTest.db

## A happy new year!

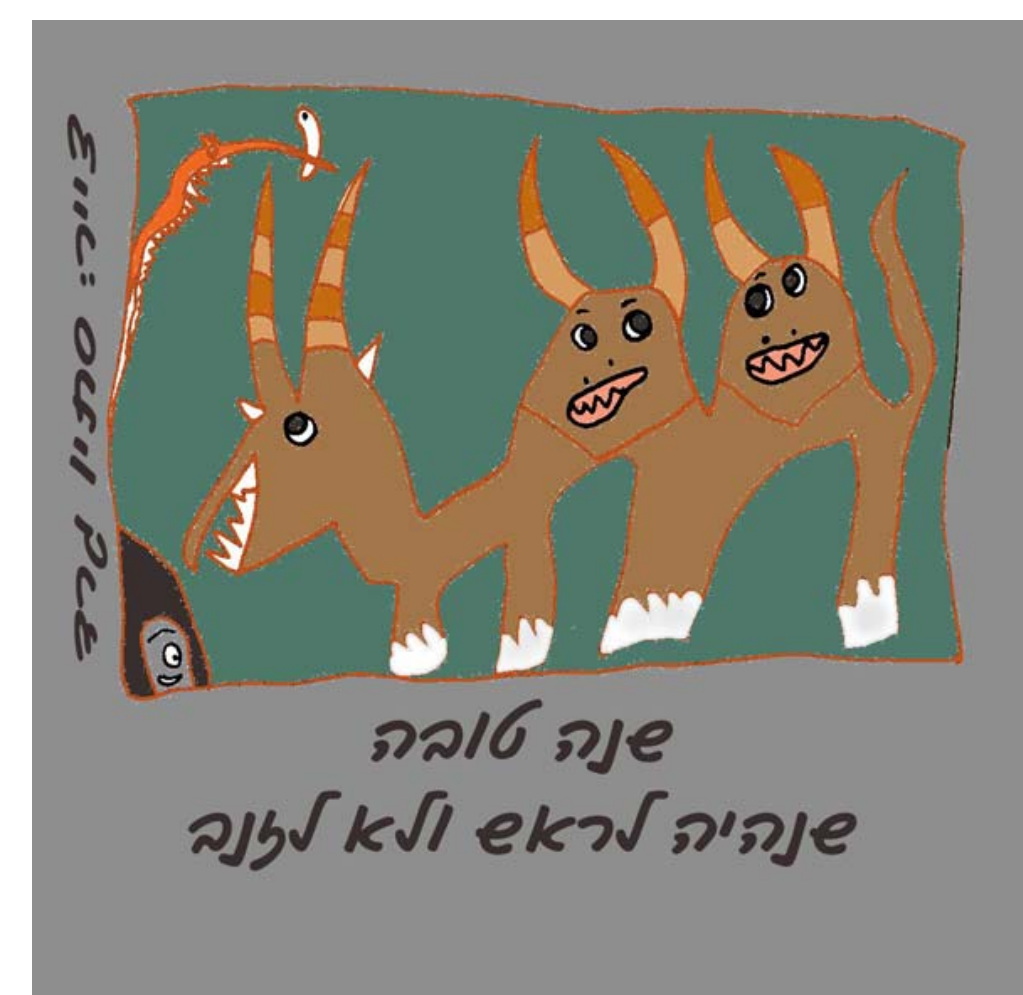

A blessing for a (Jewish) happy new year by a young friend